## Restrict API Access

API access and API access controls are only available to enterprise customers. If you are interested, please contact us for more information!

The Alchemer API (Application Programming Interface) is used to integrate Alchemer into just about anything. Account Administrators can restrict access to the API altogether or restrict specific types of calls.

To get to these settings, from the Left Hand Navigation menu clic k Security > API Access.

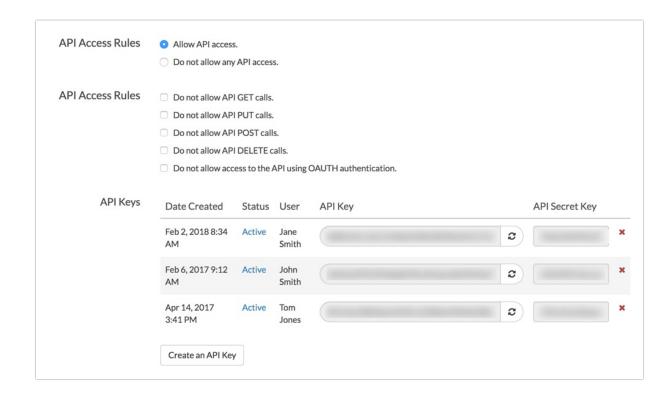

- You can restrict the specific API call methods or restrict the use of OAUTH authentication. These settings are account-wide and will apply to all users on the account.
- Below this you can generate API Keys for specific users. To learn more check out our Authentication Tutorial in our API knowledge base.

Visit our API Documentation for additional information, including API endpoints.

Related Articles